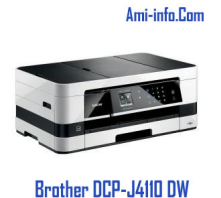

### **{tabs type=tabs} {tab title=Windows Xp}Télécharger de Pilote Et De Logiciel Brother DCP-J4110DW Pour Windows Xp (32-bit & 64-bit)**

Package Pilote & Logiciel 100.77 MB - Télécharger **(32-bit & 64-bit)**

Pilote imprimante et Scanner pour con[nexion locale](http://download.brother.com/welcome/dlf005125/DCP-J4110DW-inst-A1-eu1.EXE) 26.02 MB - Télécharger **(32-bit & 64-bit)**

Ajout imprimante 26.02 MB - Télécharger **(32-bit & 64-bit)**

Outil de Mise à Jour de Contr[olCenter4 61](http://download.brother.com/welcome/dlf005002/Y12D_C1-hostm-C1.EXE).12 MB - Télécharger **(32-bit & 64-bit)**

Utilitaire de désinstallation 0.44 MB - Télécharger **([32-bit & 64-](http://download.brother.com/welcome/dlf004620/CC4updater_424201.EXE)bit){/tab}**

# **{tab title=Windows Vista}Téléchar[ger de Pilote](http://download.brother.com/welcome/dlf005362/delinf_10210.EXE) Et De Logiciel Brother DCP-J4110DW Pour Windows Dista (32-bit & 64-bit)**

Package Pilote & Logiciel 100.77 MB - Télécharger **(32-bit & 64-bit)**

Pilote imprimante et Scanner pour con[nexion locale](http://download.brother.com/welcome/dlf005125/DCP-J4110DW-inst-A1-eu1.EXE) 26.02 MB - Télécharger **(32-bit & 64-bit)**

Ajout imprimante 26.02 MB - Télécharger **(32-bit & 64-bit)**

Outil de Mise à Jour de Contr[olCenter4 61](http://download.brother.com/welcome/dlf005002/Y12D_C1-hostm-C1.EXE).12 MB - Télécharger **(32-bit & 64-bit)**

Utilitaire de désinstallation 0.44 MB - Télécharger **([32-bit & 64-](http://download.brother.com/welcome/dlf004620/CC4updater_424201.EXE)bit){/tab}**

### **{tab title=Windows 7}Télécharger [de Pilote Et D](http://download.brother.com/welcome/dlf005362/delinf_10210.EXE)e Logiciel Brother DCP-J4110DW Pour All-Windows 7 (32-bit & 64-bit)**

Package Pilote & Logiciel 100.77 MB - Télécharger **(32-bit & 64-bit)**

Pilote imprimante et Scanner pour con[nexion locale](http://download.brother.com/welcome/dlf005125/DCP-J4110DW-inst-A1-eu1.EXE) 26.02 MB - Télécharger **(32-bit & 64-bit)**

Ajout imprimante 26.02 MB - Télécharger **(32-bit & 64-bit)**

Outil de Mise à Jour de Contr[olCenter4 61](http://download.brother.com/welcome/dlf005002/Y12D_C1-hostm-C1.EXE).12 MB - Télécharger **(32-bit & 64-bit)**

Utilitaire de désinstallation 0.44 MB - Télécharger **([32-bit & 64-](http://download.brother.com/welcome/dlf004620/CC4updater_424201.EXE)bit){/tab}**

#### **{tab title=Windows 8.1}Télécharger [de Pilote E](http://download.brother.com/welcome/dlf005362/delinf_10210.EXE)t De Logiciel Brother DCP-J4110DW Pour All-Windows 8.1 (32-bit & 64-bit)**

Package Pilote & Logiciel 100.77 MB - Télécharger **(32-bit & 64-bit)**

Pilote imprimante et Scanner pour connexion locale 26.02 MB - Télécharger **(32-bit & 64-bit)**

Ajout imprimante 26.02 MB - Télécharger **(32-bit & 64-bit)**

Outil de Mise à Jour de Contr[olCenter4 61](http://download.brother.com/welcome/dlf005002/Y12D_C1-hostm-C1.EXE).12 MB - Télécharger **(32-bit & 64-bit)**

Utilitaire de désinstallation 0.44 MB - Télécharger **([32-bit & 64-](http://download.brother.com/welcome/dlf004620/CC4updater_424201.EXE)bit){/tab}**

## **{tab title=Windows 8}Télécharger [de Pilote Et D](http://download.brother.com/welcome/dlf005362/delinf_10210.EXE)e Logiciel Brother DCP-J4110DW Pour All-Windows 8 (32-bit & 64-bit)**

Package Pilote & Logiciel 100.77 MB - Télécharger **(32-bit & 64-bit)**

Pilote imprimante et Scanner pour con[nexion locale](http://download.brother.com/welcome/dlf005125/DCP-J4110DW-inst-A1-eu1.EXE) 26.02 MB - Télécharger **(32-bit & 64-bit)**

Ajout imprimante 26.02 MB - Télécharger **(32-bit & 64-bit)**

Outil de Mise à Jour de Contr[olCenter4 61](http://download.brother.com/welcome/dlf005002/Y12D_C1-hostm-C1.EXE).12 MB - Télécharger **(32-bit & 64-bit)**

Utilitaire de désinstallation 0.44 MB - Télécharger **([32-bit & 64-](http://download.brother.com/welcome/dlf004620/CC4updater_424201.EXE)bit){/tab} {/tabs}**